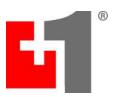

# PLUS+1® Autonomous Control Library 70405444v200

#### **Revision History**

This file contains important supplementary and late-breaking information that may not appear in the main product documentation. We recommend that you read this file in its entirety.

## Version 2.00 (October 2021)

#### What is Included

Autonomous Control Library User Manual

#### What is New

- Added block Angle\_to\_Curv
- Added block Curv\_to\_Angle
- Added block Edge Detect
- Added block Extract\_Ring
- Added block Feature Localization
- Added block Obstacle Avoidance
- Added block Obstacle Detection
- Added block Reflector Detection
- Added block Two Point Planner
- Added block Wall Detect
- Added block Yaw\_Estimate

## What is Changed

- Changes in block Wheel Odometry
  - o Block renamed to Ackermann Yaw Rate
  - Output bus name changed from "Whl\_Odom" to "Yaw\_Rate"
    - Signal 'VelX' is removed
    - Signal 'VelX Std Dev' is removed
  - Input Signal name 'Update' changed to 'Updated'
- Changes in block Origin
  - o In bus "UTM" Signal name 'Update' changed to 'Updated'
  - In bus "Para" Signal name 'Update' changed to 'Updated'
- Changes in block Path\_Follower
  - Input bus name "EKF Pos" changed to "Pos"
    - Signal 'Rel X' renamed to 'X'
    - Signal 'Rel Y' renamed to 'Y'
- Changes in block EKF Position
  - Block renamed to Position Filter

- Old buses "Rel\_UTM" and "GNSS\_Std\_Dev" are combined into single new bus "Pos XY"
  - Signal 'GNSS Easting Std Dev' renamed to 'X Std Dev'
  - Signal 'GNSS\_Northing\_Std\_Dev' renamed to 'Y\_Std\_Dev'
  - Signal 'Rel UtmX' renamed to 'X'
  - Signal 'Rel UtmY' renamed to 'Y'
  - Signal 'Update' renamed to 'Updated'
- Old bus "Whl\_Odom" is split into two new buses "Vel\_X" and "Yaw\_Rate"
  - 'VelX', 'VelX Std Dev' moved to bus "Vel X"
  - New 'Updated' signal added to bus "Vel\_X"
  - 'Yaw\_Rate', 'Yaw\_Rate\_Std\_Dev' and 'Update' signals moved to bus "Yaw Rate"
  - In "Yaw\_Rate" bus signal 'Update' (from "Whl\_Odom") renamed to 'Updated'
- "AccX" bus renamed to "Acc X"
  - Signal 'Update' renamed to 'Updated'
- In bus "Yaw" signal 'Update' renamed to 'Updated'
- "Output" bus renamed to "Pos"
  - Signal 'Rel\_X\_Std\_Dev' renamed to 'X\_Std\_Dev'
  - Signal 'Rel Y Std Dev' renamed to 'Y Std Dev'
  - Signal 'Rel\_X' renamed to 'X'
  - Signal 'Rel Y' renamed to 'Y'
- Changes in block Relative\_Pos
  - Added bus "Std Dev"
    - Added signal `X\_Std\_Dev'
    - Added signal 'Y\_Std\_Dev'
  - o In Bus "UTM" Signal 'Update' renamed to 'Updated'
  - In Bus "Origin" Signal 'Update' renamed to 'Updated'
  - Output bus name renamed from "Rel\_UTM" to "Pos\_XY"
    - Signal 'Rel\_X' renamed to 'X'
    - Signal 'Rel\_Y' renamed to 'Y'
    - Added signal 'X\_Std\_Dev'
    - Added signal 'Y\_Std\_Dev'
- Changes in block UTM\_Conv
  - $\circ\quad \mbox{Signal name `Update' changed to `Updated'}$
- Changes in block UTM\_Conv\_Zone
  - o Signal name 'Update' changed to 'Updated'

#### **Known issues**

• Having blocks from the Autonomous Control Library v1.00 and the Autonomous Control Library v2.00 in the same project may cause unexpected results. It is recommended to only use the latest function blocks in an application.

## **Minimum Requirements**

- PLUS+1 GUIDE 12.2 or greater
- PLUS+1 Service Tool 12.2 or greater

# Version 1.00 (February 2020)

#### What is Included

• Autonomous Control Library User Manual

#### What is New

Initial release

#### **Known issues**

- Do not use Autonomous Control Library function blocks in applications in version 11.0 of PLUS+1® GUIDE.
  - The PLUS+1® GUIDE compiler stops working when ACL function blocks are used in version 11.0.
  - You can successfully compile applications that use the blocks in PLUS+1® GUIDE version 10.1 and versions 11.1 and later.
  - ClearQuest: P100004836.

#### **Minimum Requirements**

- PLUS+1 GUIDE 10.1 or greater
- PLUS+1 Service Tool 10.1 or greater

## Support

#### Web

https://www.danfoss.com/en/products/dps/software/software-and-tools/plus1-software/#tab-support

#### Create a PLUS+1 Helpdesk Case

http://plus1helpdesk.danfoss.com/

#### **Terms of Use**

The Danfoss Software License Agreement completely defines the licensed use of this software.

Information in this document is provided in connection with Danfoss PLUS+1 Tool set. No license, express or implied, to any intellectual property rights is granted by this document.

Danfoss disclaims all warranties and liabilities for the use of this document and the information contained herein and assumes no responsibility for any errors, which may appear in this document, nor does Danfoss make a commitment to update the information contained herein. Danfoss reserves the right to make changes to this document at any time, without notice.

#### Copyright

© 2021 Danfoss, Inc. All rights reserved.

Third party trademarks and brand names are the property of their respective owners.